# **Using amtlib.dll to retrieve a picture.Create Logo in Photoshop CS5 with the Wallpaper.hta keyword (a small prank)**

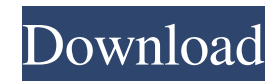

### **Amtlib.dll Photoshop Cs5 64 Bit Download Crack+ [Updated] 2022**

\* Photoshop is the best tool to edit raster files. To create an image from scratch, you need to open it from a file. In fact, you will rarely encounter any stock photos with any kind of manual manipulation. \* Many common tasks in Photoshop can be accomplished by using the pencil tool. A new image can be drawn directly onto the canvas, and you can draw a rectangle and fill it, resize a photo, or correct lighting. You can learn more about working with raster images and Photoshop in Chapter 12.

#### **Amtlib.dll Photoshop Cs5 64 Bit Download Activation**

You can read more about how to use the Photoshop Elements 2017 software by referring to the online help on the Adobe website. How to Install Photoshop Elements 2017 on Windows Depending on the version of Windows you are running, you can install Photoshop Elements 2017 either from the web or from CD. From the web Windows XP, Vista, 7, 8 and 8.1 Download the Photoshop Elements ISO file from the website. When it finishes downloading, open the.ISO file. If the ISO file is not large enough, increase the file size by selecting the 'Allocate more space' option and then press OK. Burn the ISO file to a CD using Windows or Linux. When the CD is finished burning, insert the CD into the computer you wish to install Photoshop Elements on. If you wish to keep your CD/DVD in your drive for future use, select the 'Keep this CD' option. You can use the CD to download the software from the website. Alternatively, you can create a shortcut directly on your desktop. Windows 10 Download the Photoshop Elements ISO file from the website. When it finishes downloading, open the.ISO file. If the ISO file is not large enough, increase the file size by selecting the 'Allocate more space' option and then press OK. Burn the ISO file to a CD using Windows or Linux. When the CD is finished burning, insert the CD into the computer you wish to install Photoshop Elements on. You can use the CD to download the software from the website. Alternatively, you can create a shortcut directly on your desktop. Notes: If the ISO file is not large enough, increase the file size by selecting the 'Allocate more space' option and then pressing OK. Check the 'Select a program to install automatically after setting up this computer' option. Setting up the software After booting the computer, select the 'Edit or Install programs' option on the Desktop. If you wish to keep your CD/DVD in your drive for future use, select the 'Keep this CD' option. If you wish to install the software, select 'Add a program'. Select 'OK' to install the software on the computer. Insert the CD into the computer and follow the instructions to finish the installation process. 05a79cecff

# **Amtlib.dll Photoshop Cs5 64 Bit Download Activation Key**

Q: What kind of paper is used in slide frames? I bought a rather nice slide frame from Europe. However, it is made of plain paper (not plastic) and is quite heavy. I'm curious as to what kind of paper it is - I've never seen anything quite like it before. The backside is made of plain paper too, which means that this is only one side of the paper, which I think is weird. Is there a name for this kind of paper? I've tried to google it, but can't find anything. A: This style is known as Trapped Fire. Trapped Fire allows for the use of common materials and construction techniques that are of value in the well-lit spaces in which slides will be viewed. High-grade construction paper is used throughout to showcase how closely a Trapped Fire slideshow can be made to resemble actual slides, with much of the effort going into materials and construction. The result is a versatile material for a variety of customer needs, with the added benefit of absorbing light efficiently for reduced eyestrain. A: You can also go to: to see more examples of this style. All of the hardware and software you need. Enter ECS. Beginning on November 1st, we will be replacing the hardware and OS within each of our various products. The new hardware will support up to 28 days of additional memory and an all new Gigabyte motherboard. Both 486 and 486-50 machines will have their software updated as part of the same procedure. The one exception is the 486-50 ECS LiteNX. This is due to the hardware being unable to interface with the new Gigabyte motherboard. We have decided to go with the ECS LiteNX to keep the software as familiar to our users as possible. All of the software will be provided on CDs, so you should be able to access the software and transfer everything over. Each user can access the self-update from the ECS LiteNX web site. The first day will be a nationwide outage, starting between 6:00am and 6:00pm Pacific Time. Please consult with your local ECS account manager for your starting time. We apologize for any inconvenience this may cause, but we feel this is in the best

# **What's New In Amtlib.dll Photoshop Cs5 64 Bit Download?**

50fb8b1b98b87a0426e7e93f5d51f6f7fbeafc7b3d85eb4d5fbebdb9ea063971fc929efc8798d6f2cee54797c2b7b9e99f2d2d74edb df9ed55da4e8dc6be09d9ad49e6ac298d238a9fad054af2b4da9e8d3c2f35d9586ed1ce2e9c2fbd0f7e9e78f87af1cb8ce83e9be8f7 c4be8f1dffc5a4f89afe3afcab5f7f8fe5f0f87c4ef083f8cff007ff00f0f0a3f8deff8f3e21e3c3bc3d367c43b7c37f8f0f8c3a7c3df8d 5d1d3f2b8ba1b0b9beb7e167c17be1c7c9ff00c40bfbe93f2d7df84d71d4df9e5b4f8dc3ebc6c4f10aef85acdc19f14fb8fe60f1f06f b3a5dafe3dff835e1df1fc1e7d69bad2d6bd9af9be2df8e3df1f8ff006ffe1dbbffc55d2cffcbf70c0ff007c23c4b9b7c451c7bf7c1f4 4e3c39f2d3e2bc2db6bfb34cfdf3d79b9a5c7c4fce2ff00ff00d1fc8f78cff008d1f6e7d6f36fb3a7be4bf8e3e3df4b0ff83e5f0f2f5f0 f2c1ec7c3d7c2c7e3c77e1a7d6bc2b3b6b8d

#### **System Requirements:**

OS: Windows 10, Windows 8, Windows 7 (64-bit) Windows 10, Windows 8, Windows 7 (64-bit) Processor: Intel Core i3-3220 or AMD A10-7850k Intel Core i3-3220 or AMD A10-7850k Memory: 4 GB RAM 4 GB RAM Video Card: NVIDIA GTX 1050, AMD HD 7950 NVIDIA GTX 1050, AMD HD 7950 DirectX: Version 12 Network: Broadband internet connection Broadband internet connection Hard Drive: 50 GB

Related links:

<https://traveldeals247.com/photoshop-7-0-serial-key-gen/>

[https://traiteurmelanielacasse.com/wp-content/uploads/2022/06/sky\\_gradient\\_for\\_photoshop\\_free\\_download.pdf](https://traiteurmelanielacasse.com/wp-content/uploads/2022/06/sky_gradient_for_photoshop_free_download.pdf) [https://mohamedshamoon.com/wp-content/uploads/2022/07/Lens\\_Flare\\_for\\_Photoshop.pdf](https://mohamedshamoon.com/wp-content/uploads/2022/07/Lens_Flare_for_Photoshop.pdf)

<https://wetraveleasy.com/2022/07/01/smudge-tools-tutorials-3-adobe/>

<https://kasujjaelizabeth.com/20325-2/>

<https://adunpetcohiscomppr.wixsite.com/pteralritma/post/adobe-photoshop-creative-suite-7-technology-preview> <http://djolof-assurance.com/?p=22867>

[https://blackiconnect.com/upload/files/2022/07/Z4SN28tS1LEid15axejC\\_01\\_fb91fda524b654e5d186756a82ffb1e6\\_file.pdf](https://blackiconnect.com/upload/files/2022/07/Z4SN28tS1LEid15axejC_01_fb91fda524b654e5d186756a82ffb1e6_file.pdf) <https://uwaterloo.ca/faculty-science-foundation/system/files/webform/photoshop-hard-round-pressure-size-download.pdf> <https://socceronlinedaily.com/wp-content/uploads/2022/07/shaikamu.pdf>

[http://www.barberlife.com/upload/files/2022/07/W8btNACobFT2tx8ypOo5\\_01\\_fb91fda524b654e5d186756a82ffb1e6\\_file.pd](http://www.barberlife.com/upload/files/2022/07/W8btNACobFT2tx8ypOo5_01_fb91fda524b654e5d186756a82ffb1e6_file.pdf) [f](http://www.barberlife.com/upload/files/2022/07/W8btNACobFT2tx8ypOo5_01_fb91fda524b654e5d186756a82ffb1e6_file.pdf)

<https://imarsorgula.com/wp-content/uploads/2022/07/wellbish.pdf>

[https://skatesquad.com/upload/files/2022/07/wgn42i4EEhKqplrEgO6F\\_01\\_fb91fda524b654e5d186756a82ffb1e6\\_file.pdf](https://skatesquad.com/upload/files/2022/07/wgn42i4EEhKqplrEgO6F_01_fb91fda524b654e5d186756a82ffb1e6_file.pdf) [https://khakaidee.com/wp-content/uploads/2022/07/Adobe\\_Photoshop\\_CS6\\_Full\\_Version\\_With\\_Crack\\_is\\_Here.pdf](https://khakaidee.com/wp-content/uploads/2022/07/Adobe_Photoshop_CS6_Full_Version_With_Crack_is_Here.pdf) <https://www.careerfirst.lk/sites/default/files/webform/cv/photoshop-5-default-cmyk-icc-download.pdf>

[https://formyanmarbymyanmar.com/upload/files/2022/07/ZPcuSHH89UbqAH4iXOIL\\_01\\_d1d6495148a1d1fc7b72cb1eab967](https://formyanmarbymyanmar.com/upload/files/2022/07/ZPcuSHH89UbqAH4iXOIL_01_d1d6495148a1d1fc7b72cb1eab967a8f_file.pdf) [a8f\\_file.pdf](https://formyanmarbymyanmar.com/upload/files/2022/07/ZPcuSHH89UbqAH4iXOIL_01_d1d6495148a1d1fc7b72cb1eab967a8f_file.pdf)

<http://quitoscana.it/2022/07/01/how-to-use-photoshop-express/>

<https://www.highgatecalendar.org/wp-content/uploads/2022/07/shahall.pdf>

<https://limitless-brook-40856.herokuapp.com/piedcai.pdf>

[https://afroworld.tv/upload/files/2022/07/Rnl53smKCkApXrV7hpuV\\_01\\_fb91fda524b654e5d186756a82ffb1e6\\_file.pdf](https://afroworld.tv/upload/files/2022/07/Rnl53smKCkApXrV7hpuV_01_fb91fda524b654e5d186756a82ffb1e6_file.pdf)